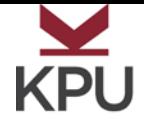

# **Using an Error Log to Improve Your Editing**

Do you find yourself making the same mistakes in your writing over and over? Error logs are a tool that can help you overcome frequent errors by developing a strategy for catching and correcting these mistakes *before* you hand in your assignment.

### **What is an error log?**

An error log is a personalized document that lists your mistakes and how to correct them. When you receive feedback about a mistake in your writing, you create an entry in your error log that includes the error and how to correct it.

#### **How can an error log help me?**

Most people tend to repeat the same errors. As you add entries to your log, you will likely see a pattern emerge. You will be able to identify 2-3 errors that you most commonly make. Then, as you edit your work, you can focus especially on checking and correcting these errors. By concentrating on a smaller number of repeated errors, you will reduce the overall number of mistakes in your writing as you master the areas that are most challenging to you.

### **How do I make and use an error log?**

- 1. Create a chart or find a notebook to keep with you each time you write.
- 2. When you discover you have made an error, add it to your chart, along with the correct way to write the sentence.
- 3. When your error log has several entries, look for patterns. Choose 2-3 errors that you make most frequently. These will become your focus areas.
- 4. Find resources that will help you correct these frequent errors. Possible resources include English grammars, dictionaries, writing guides, and handouts. You will refer to these materials when you edit.

### **Example Error Log**

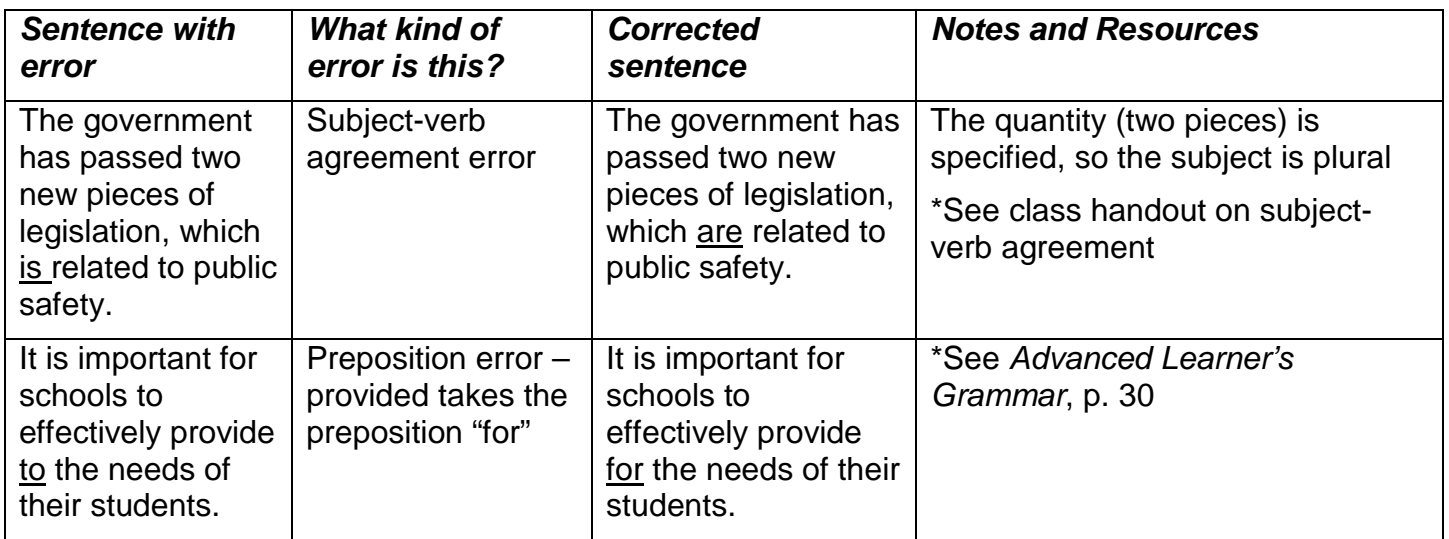

Informed by: Cogie, J., Strain, K., & Lorinskas, S. (1999). Avoiding the proofreading trap: The value of the error correction process. *Writing Center Journal, 19*(2), 7-32

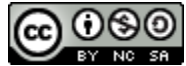

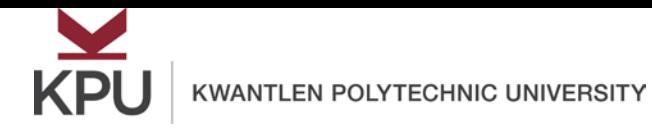

# **Using an Error Log to Improve Your Editing**

### **Get Started: Error Log Template**

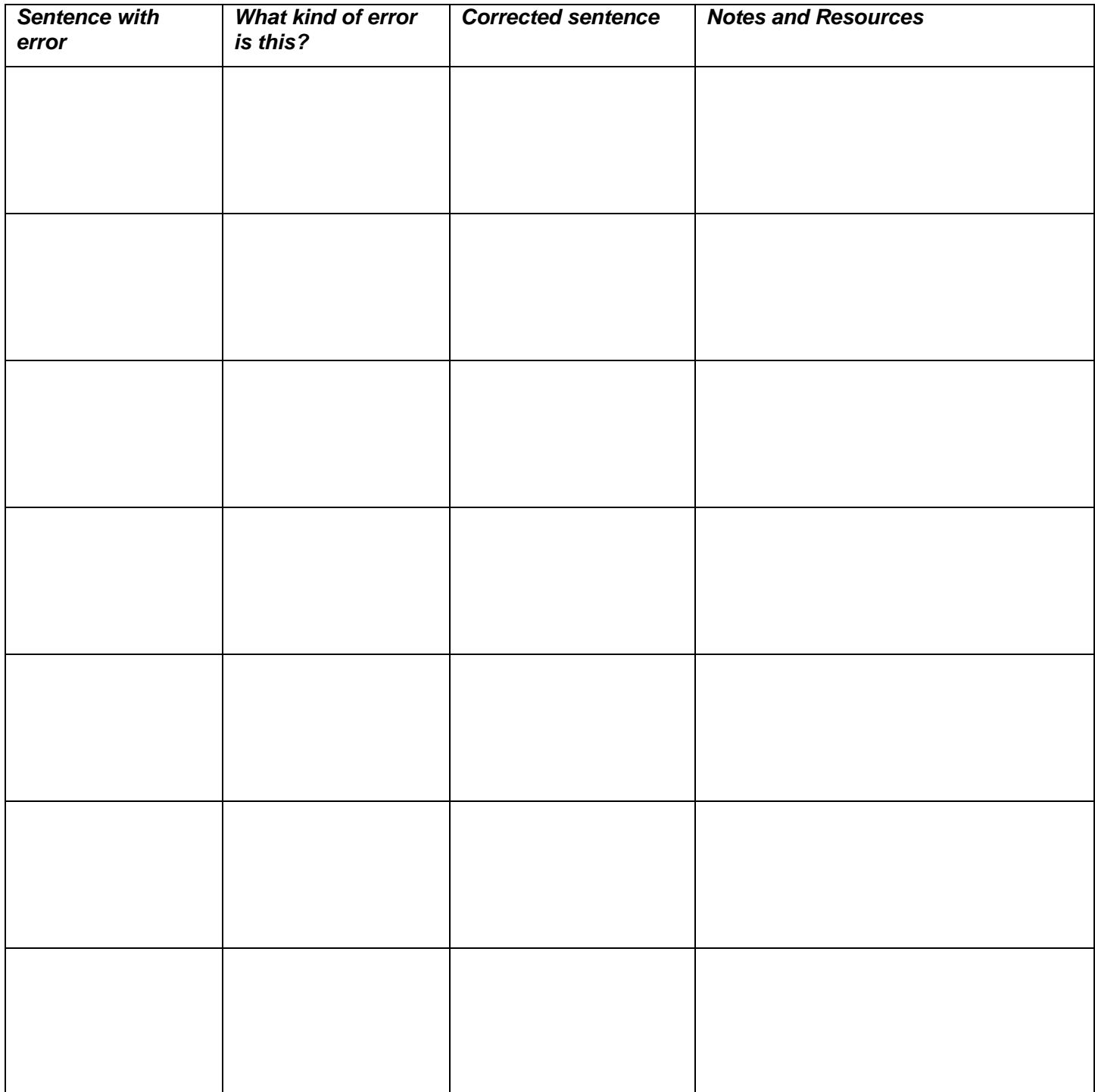

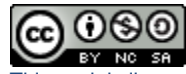